# **QGIS Application - Feature request #19738 Add checkbox to mask deactivated layers in layout legend**

*2018-08-30 04:45 PM - Jérôme Seigneuret*

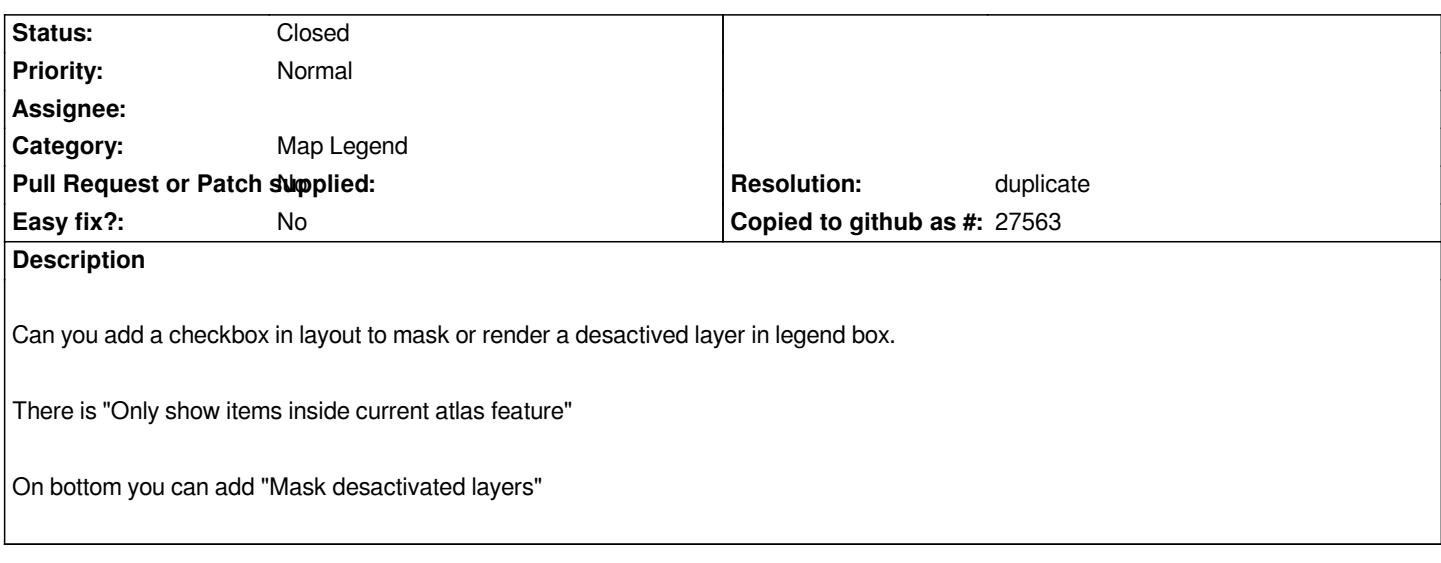

## **History**

### **#1 - 2018-08-30 05:33 PM - Harrissou Santanna**

*- Subject changed from Add checkbox to mask desactivated layer in layout legend to Add checkbox to mask deactivated layers in layout legend*

*- Status changed from Open to Feedback*

*You also have a button "Filter legend by map content" (the yellow and blue one) which limits the legend to the displayed items (invisible layers are removed but also invisible classes from visible layers - maybe, it filters more than what you need?...)*

# **#2 - 2018-08-31 11:00 AM - Jérôme Seigneuret**

*Thanks but that is not what I need. I want all values classes for visible layer only. Actually I need delete layer and duplicate my QGIS project with one layout for each project. Or set legend manually.*

*My other problem is XYZ layer title in legende. For that, I don't use legend auto and delete layer manually because I set XYZ name in text object for images sources, others data in vectors sources.*

# **#3 - 2018-08-31 11:02 AM - Giovanni Manghi**

*- Status changed from Feedback to Open*

*Jérôme Seigneuret wrote:*

*Thanks but that is not what I need. I want all values classes for visible layer only. Actually I need delete layer and duplicate my QGIS project with one layout for each project. Or set legend manually.*

*My other problem is XYZ layer title in legende. For that, I don't use legend auto and delete layer manually because I set XYZ name in text object for images sources, others data in vectors sources.*

*Please consider support the work needed to implement what you/your organization needs.*

#### **#4 - 2018-08-31 11:12 AM - Harrissou Santanna**

*- Status changed from Open to Feedback*

*Jérôme Seigneuret wrote:*

*Thanks but that is not what I need. I want all values classes for visible layer only. Actually I need delete layer and duplicate my QGIS project with one layout for each project. Or set legend manually.*

*Duplicate of #13575?*

#### **#5 - 2018-08-31 11:54 AM - Jérôme Seigneuret**

*Please consider support the work needed to implement what you/your organization needs.*

*I don't understand... This problem is not in relation to me or my organization an XYZ basemaps dont have any legend so that is not the good place to set information...*

*That is not a WMS or WMT with a legend content.*

#### **#6 - 2018-08-31 11:55 AM - Jérôme Seigneuret**

*Harrissou Santanna wrote:*

*Jérôme Seigneuret wrote:*

*Thanks but that is not what I need. I want all values classes for visible layer only. Actually I need delete layer and duplicate my QGIS project with one layout for each project. Or set legend manually.*

*Duplicate of #13575?*

*OK this is in relation to...*

#### **#7 - 2018-08-31 04:25 PM - Giovanni Manghi**

*Jérôme Seigneuret wrote:*

*Please consider support the work needed to implement what you/your organization needs.*

*I don't understand... This problem is not in relation to me or my organization an XYZ basemaps dont have any legend so that is not the good place to set information...*

*That is not a WMS or WMT with a legend content.*

*you said "Thanks but that is not what I need": when someone (or his/her organization) needs something in QGIS is still not possible is not unusual to see an effort (code, funding, hiring a developer) to have this functionality implemented.*

# **#8 - 2018-08-31 04:27 PM - Giovanni Manghi**

*this is in relation to...*

*related or just duplicate?*

#### **#9 - 2018-08-31 04:52 PM - Jérôme Seigneuret**

*Giovanni Manghi wrote:*

*you said "Thanks but that is not what I need": when someone (or his/her organization) needs something in QGIS is still not possible is not unusual to see an effort (code, funding, hiring a developer) to have this functionality implemented.*

*Understoud*

*Giovanni Manghi wrote:*

*related or just duplicate?*

*Related because that don't take case of XYZ tiles but duplicate is OK for the rest*

#### **#10 - 2018-08-31 05:00 PM - Jérôme Seigneuret**

*I have also no effect with auto legend and desactivated layer.*

*For test I have 2 layers with same source. Twice point to shapefile twice use legend based on new representation (point displacement)*

*Add only show items inside current altas feature have no effect*

### **#11 - 2018-08-31 06:28 PM - Harrissou Santanna**

*I have also no effect with auto legend and desactivated layer.*

*@Jérôme, Not sure I fully understand. Are these new issues? There are a couple of reports related to legend behavior; maybe you could do a search and check whether it's already reported.*

*Related because that don't take case of XYZ tiles but duplicate is OK for the rest*

*The rule is to have reports as atomic as possible, ie in a report we focus on a single issue so that we know what we all are talking about and when that issue is solved, we can close the report safely, without hiding any other issue that would have been reported in the discussion. Given that the legend limitation was the initial issue reported, I'd suggest to close this report (as it duplicates #13575) and open a proper feature request relative to the XYZ Tiles (it will give more highlight to the issue, btw).*

### **#12 - 2018-09-02 05:06 PM - Giovanni Manghi**

- *Resolution set to duplicate*
- *Status changed from Feedback to Closed*

*Given that the legend limitation was the initial issue reported, I'd suggest to close this report (as it duplicates #13575) and open a proper feature request relative to the XYZ Tiles (it will give more highlight to the issue, btw).*

*add comments about xyz layers in #13575*